## **1/4 Quels équipements pour enseigner à distance ou en mode comodal<sup>1</sup> ?**

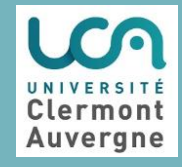

Ce document a pour vocation de vous proposer du matériel nomade à utiliser soit :

- dans une petite salle de cours (40 étudiants) non spécifiquement équipée**<sup>2</sup>**
- à votre domicile.
- Ce matériel convient pour des cours dans lesquels vous serez soit :
	- debout, statique devant un tableau
	- assis(e) au bureau

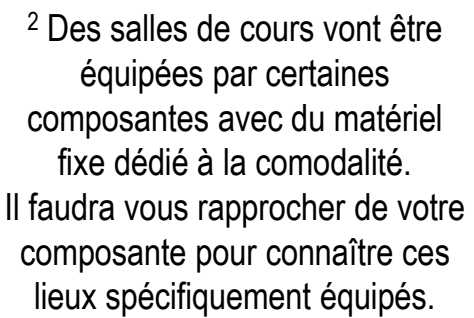

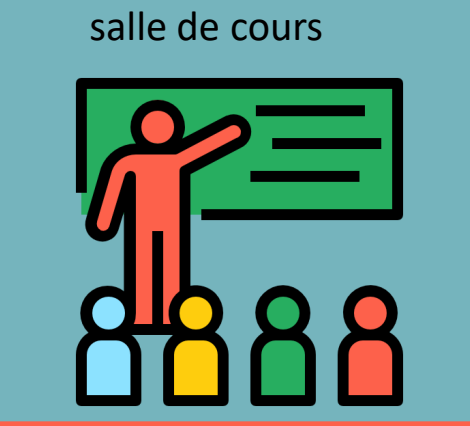

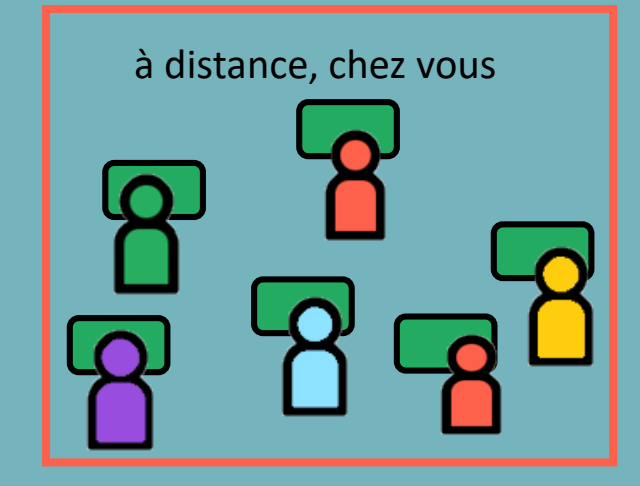

## **<sup>1</sup> Définition du mode comodal :**

Les étudiants ont le choix de suivre un même cours selon 3 modalités différentes : 1/ un groupe en présence. 2/ un groupe à distance en mode synchrone (vidéo du cours visionnée en direct). 3/ un groupe à distance en mode asynchrone (enregistrement vidéo du cours déposé sur une plateforme pour visionnage à tout moment). Pour en savoir plus : enseigner en format comodal à l'UCA

Document réalisé par le Pôle Ingénierie Pédagogique et Production Audiovisuelle et la Direction Opérationnelles des Systèmes d'Informations de l'UCA. Tutoriels pour la prise en main de ces équipements seront disponibles sur : [tutoriels Pôle IPPA](https://ippa.uca.fr/rentree-2020/guides-et-tutoriels), [base de connaissances sur les outils numériques](https://confluence.dsi.uca.fr/pages/viewpage.action?pageId=33488902) Formations pour enseigner avec TEAMS : [formations Pôle IPPA](https://ippa.uca.fr/formations/offre-de-formation-2020-2021) Pour des questions, tests de matériel et démonstrations contacter : [support.dsi@uca.fr,](mailto:support.dsi@uca.fr) [support.ippa@uca.fr](mailto:support.ippa@uca.fr) N'hésitez pas à mutualiser votre matériel et vos pratiques avec vos collègues !

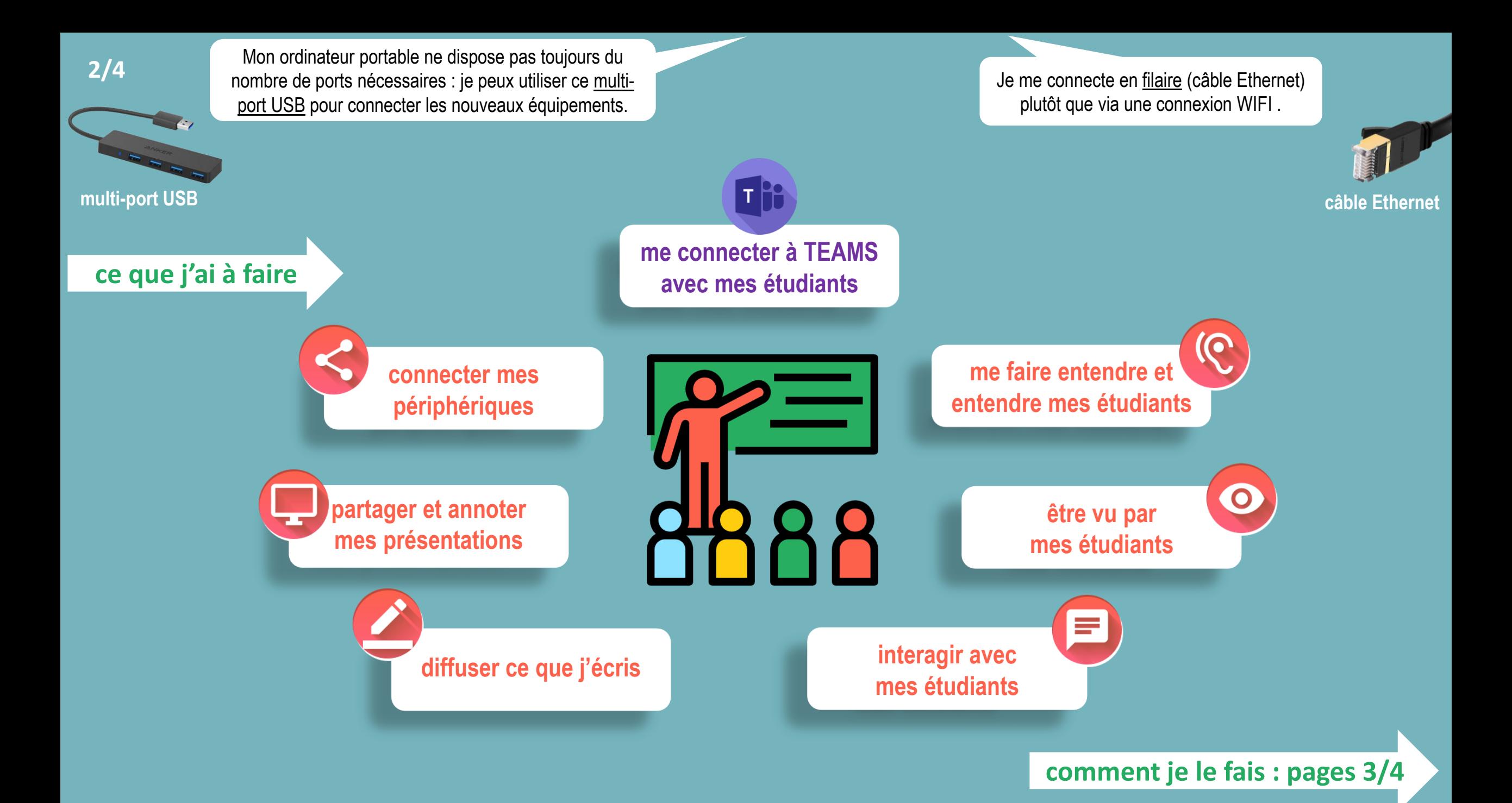

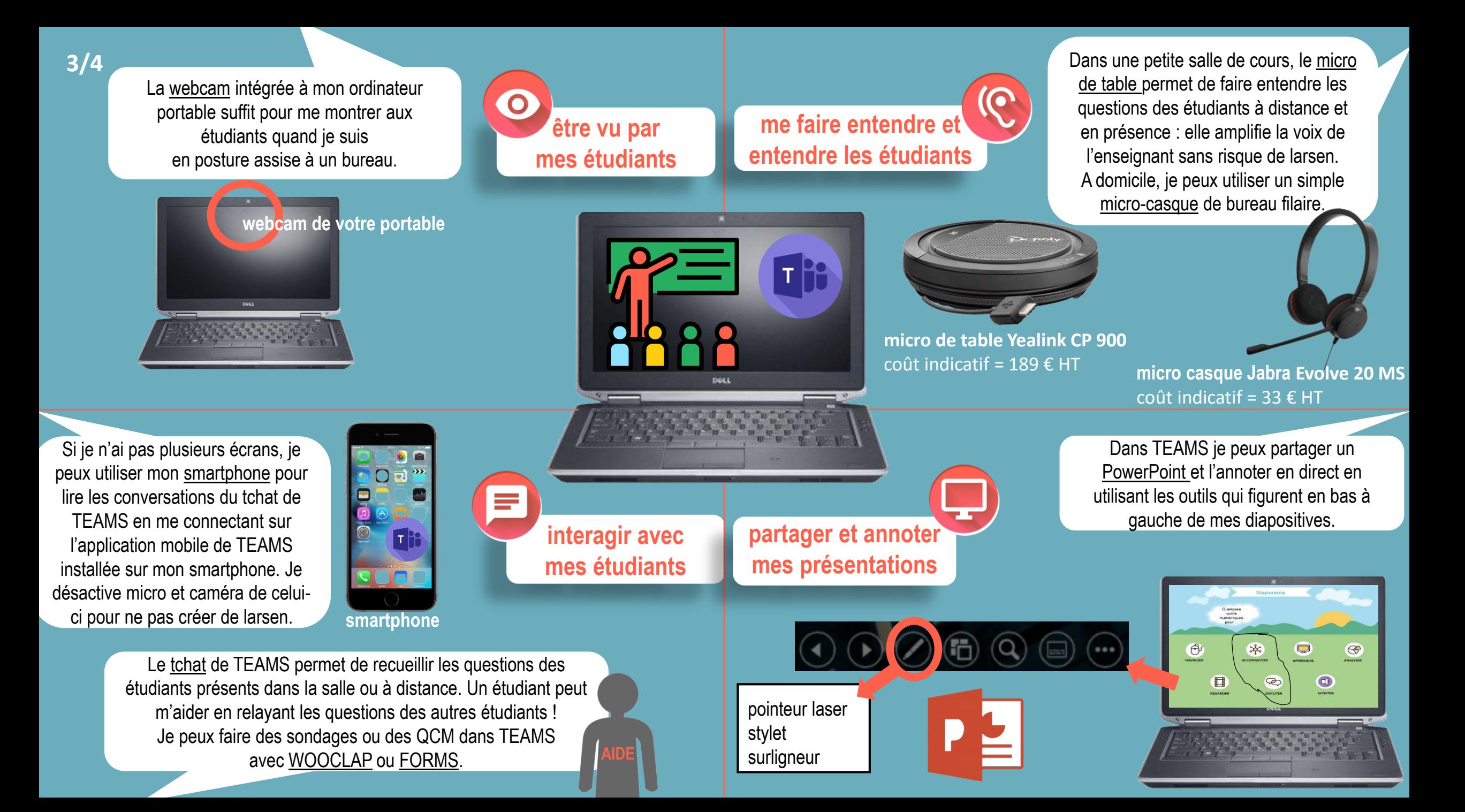

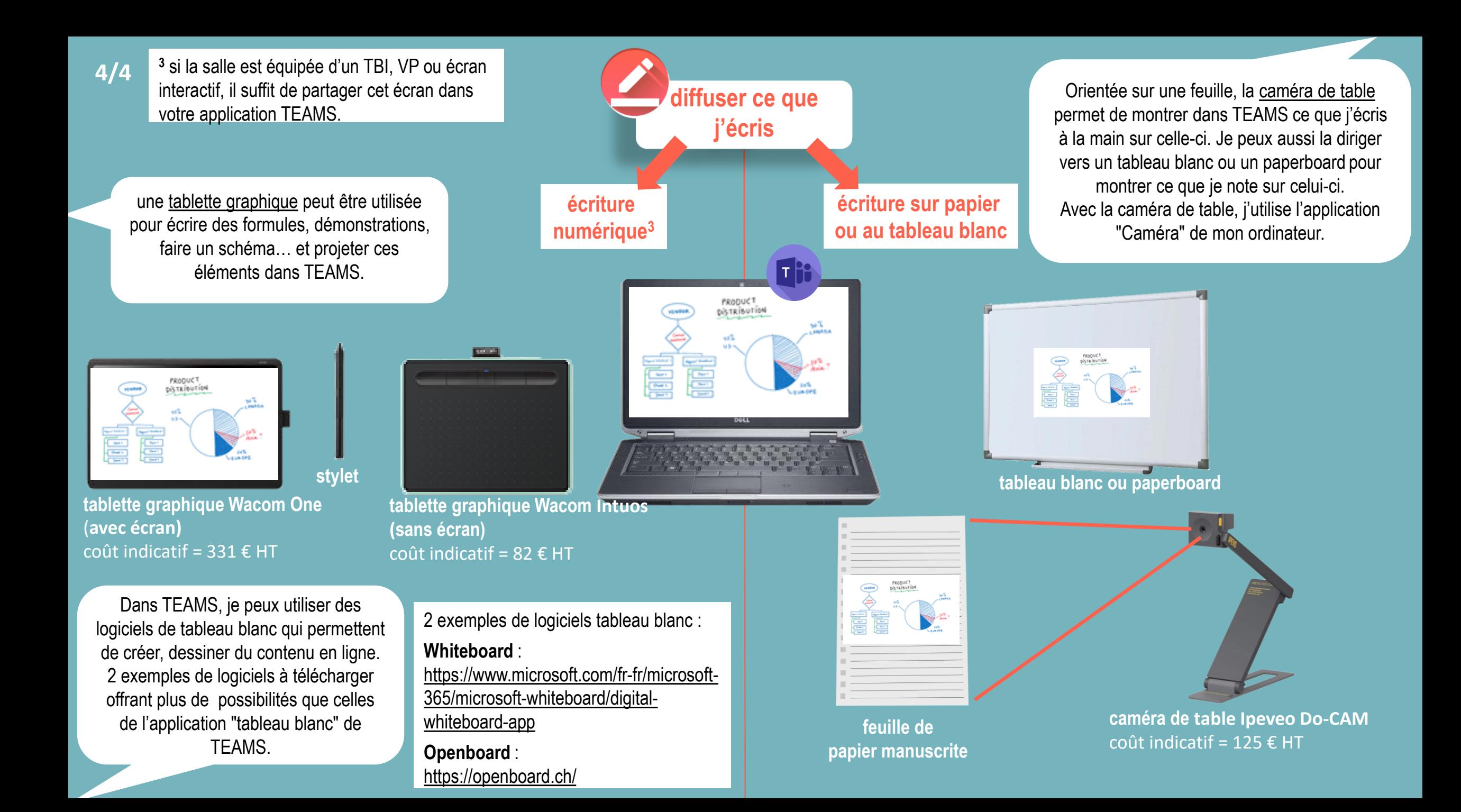